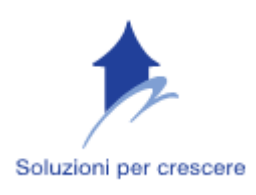

## CORSO DI EXCEL BASE – SECONDO LIVELLO

## Durata 8 ore

## 1. Programma:

- 1. RIEPILOGO DELLE FUNZIONI BASE DEL PRIMO LIVELLO
- 2. I RIFERIMENTI DI CELLA
	- 2.1 Riferimenti relativi assoluti
	- 2.2 Riferimenti relativi misti
- 3. FORMULE E FUNZIONI DI BASE

3.1 Generare formule usando i riferimenti di cella e le operazioni aritmetiche (addizione sottrazione, moltiplicazione, divisione)

- 3.2 Riconoscere e capire i messaggi d'errore più comuni associati all'uso delle formule
- 3.3 Generare le formule usando le funzioni di somma, media, minimo, massimo e conteggio
- 4. LA FORMATTAZIONE
	- 4.1 Numeri e date
	- 4.2 Simbolo di valuta

4.3 Percentuali

4.4 Formattare le celle in modo da visualizzare una quantità specificata di decimali, visualizzare i numeri con o senza punto per

indicare le migliaia.

4.5 Modificare l'aspetto dei dati: tipo e dimensione dei caratteri

4.6 Applicare la formattazione al contenuto delle celle, quale: grassetto corsivo, sottolineatura, doppia sottolineatura

- 4.7 Applicare colori diversi al contenuto o allo sfondo delle celle
- 4.8 Copiare la formattazione da una cella ad un'altra, da un insieme di celle ad un altro
- 4.9 Applicare la proprietà di andare a capo al contenuto di una cella

4.10 Allineare il contenuto di una cella o di un insieme di celle: a sinistra, al centro, a destra, in alto, in basso

- 4.11 Centrare un titolo su un insieme di celle
- 4.12 Modificare l'orientamento del contenuto di una cella
- 4.13 Aggiungere bordi ad una celle o ad un insieme di celle
- 5. I GRAFICI
	- 5.1 Grafici a colonne, a barra, a righe e a torta
	- 5.2 Aggiungere, cancellare un titolo o un etichetta ad un grafico
	- 5.3 Modificare il colore di sfondo di un grafico
	- 5.4 Modificare il colore di colonne, barre, righe e torte di un grafico
	- 5.5 Cambiare il tipo di grafico
	- 5.6 Duplicare, spostare grafici all'interno di un foglio di lavoro o tra fogli elettronici aperti
	- 5.7 Ridimensionare, cancellare un grafico

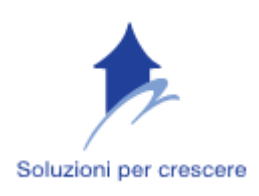

6. GLI ELENCHI 6.1 Creare un elenco 6.2 Applicare un filtro automatico

## 7. LA STAMPA

- 7.1 Controllare i calcoli e i contenuti dei fogli di lavoro prima di distribuirli
- 7.2 Visualizzare l'anteprima di un foglio di lavoro
- 7.3 Mostrare o nascondere la griglia e le intestazioni di riga e colonna durante la stampa
- 7.4 Stampare automaticamente le righe di titolo su ogni pagina di un foglio di lavoro

7.5 Stampare un insieme di celle, un intero foglio di lavoro, più copie di un foglio di lavoro, l'intero foglio elettronico, un grafico selezionato

Per ogni argomento trattato saranno effettuate esercitazioni pratiche in aula.

Il corso si intende attivato al raggiungimento di minimo tre partecipanti.

 Se interessati, richiedete il modulo di iscrizione telefonicamente o scrivendo all'indirizzo info@soluzionipercrescere.com

 Quota di iscrizione Euro 120 + IVA (pagamento anticipato tramite bonifico bancario) comprensiva di lucidi e coffee break.

 Sono previsti sconti per partecipanti provenienti dalla stessa Azienda e per gli iscritti alla newsletter Soluzioni per crescere.

 L'intero corso può essere proposto direttamente presso le Aziende, per un preventivo scrivere all'indirizzo info@soluzionipercrescere.com specificando il livello o gli argomenti di interesse.